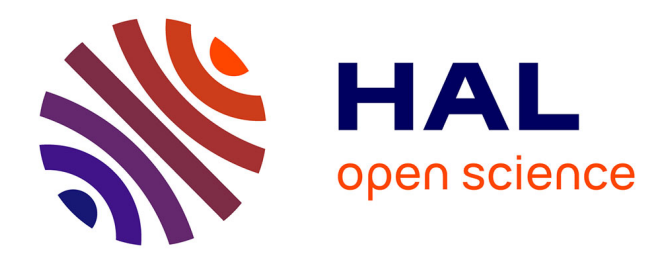

#### **scFeatureFilter: correlation-based feature filtering for single-cell RNA-seq**

Guillaume Devailly

#### **To cite this version:**

Guillaume Devailly. scFeatureFilter: correlation-based feature filtering for single-cell RNA-seq. Workshop: Bioinfo/Biostat, Jan 2018, Toulouse, France. hal-01801978

#### **HAL Id: hal-01801978 <https://hal.science/hal-01801978>**

Submitted on 5 Jun 2020

**HAL** is a multi-disciplinary open access archive for the deposit and dissemination of scientific research documents, whether they are published or not. The documents may come from teaching and research institutions in France or abroad, or from public or private research centers.

L'archive ouverte pluridisciplinaire **HAL**, est destinée au dépôt et à la diffusion de documents scientifiques de niveau recherche, publiés ou non, émanant des établissements d'enseignement et de recherche français ou étrangers, des laboratoires publics ou privés.

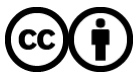

[Distributed under a Creative Commons Attribution 4.0 International License](http://creativecommons.org/licenses/by/4.0/)

## scFeatureFilter:

### correlation-based feature filtering for single-cell RNA-seq

@G\_Devailly

2018/01/17

# Introduction

- Single cell RNA-sequencing is increasingly popular.
- scRNA-seq is noisier than bulk RNA-seq.
- Filtering of noisy, lowly-expressed features\* is common.

\*Feature: gene or transcript

#### Introduction

- Using spike-in RNA information
- Arbitrary filtering:

[...] on a filtered data set, where we retain only genes with an estimated TPM above 1 in more than 25% of the considered cells. (1)

Genes with less than 5 reads and expressed in less than 10 cells were removed. (2)

Here, low-abundance genes are defined as those with an average count below a filter threshold of 1 [count]. (3)

Genes were filtered, keeping 15,633 out of 26,178 genes that were expressed in at least 5 out of 1,919 sequenced cells  $(RPKM \ge 10)$  and for which cells with expression came from at least two different embryos. (4)

1 Soneson & Robinson, bioRxiv, 2017 2 Stevant et al., bioRxiv, 2017 3 Lun et al., F1000Research, 2016 4 Petropulos et al., Cell, 2016

### Introduction

- No standard threshold for filtering.
- Same threshold might not be of the same stringency in different datasets, notably across species\*.
- Can we do better?

\* See Mansoki et al., Comput Biol Chem., 2016

# scFeatureFilter

- $\bullet$  R package
- · Available on GitHub: github.com/gdevailly/scFeatureFilte
- Accepted in Bioconductor
- Might help to set a relevant expression threshold for feature filtering.

library(scFeatureFilter)

Need  $R \ge 3.5$  (or edit DESCRIPTION to depends:  $R \ge 3.4$ )

#### Example datasets:

32 scRNA-seq of human embryonic stem cells (Yan et al., Nat Struct Mol Biol, 2013.)

dim(scData\_hESC) ## [1] 60468 33

scData\_hESC

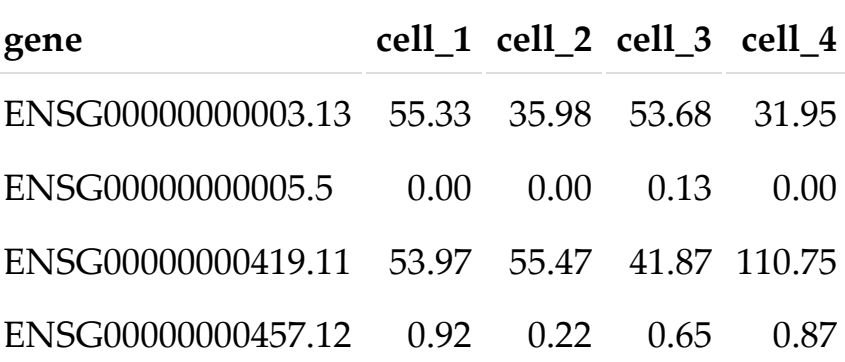

Expression matrices can be either data.frame, tibble, matrix or SingleCellExperiment.

#### Mean-variance exploration:

calculate\_cvs(scData\_hESC, max\_zeros = 0.75)[1:4, 1:5] ## #  $A$  tibble:  $4 \times 5$ ## geneName mean sd cv ## <chr> <dbl> <dbl> <dbl> ## 1 ENSG00000000003.13 70.022328 73.332127 1.0472678 ## 2 ENSG00000000005.5 1.000291 2.527535 2.5267987 ## 3 ENSG00000000419.11 80.991847 71.534922 0.8832361 ## 4 ENSG00000000457.12 1.590995 1.804686 1.1343132 ## # ... with 1 more variables: GSM922224 hESCpassage0 Cell4 0 <dbl>

#### max\_zeros: maximum proportion of 0 value for a feature to be kept

#### Mean-variance exploration:

```
calculate_cvs(scData_hESC, max_zeros = 0.75) %>%
     plot_mean_variance(colourByBin = FALSE) +
     annotation_logticks(sides = "l")
```
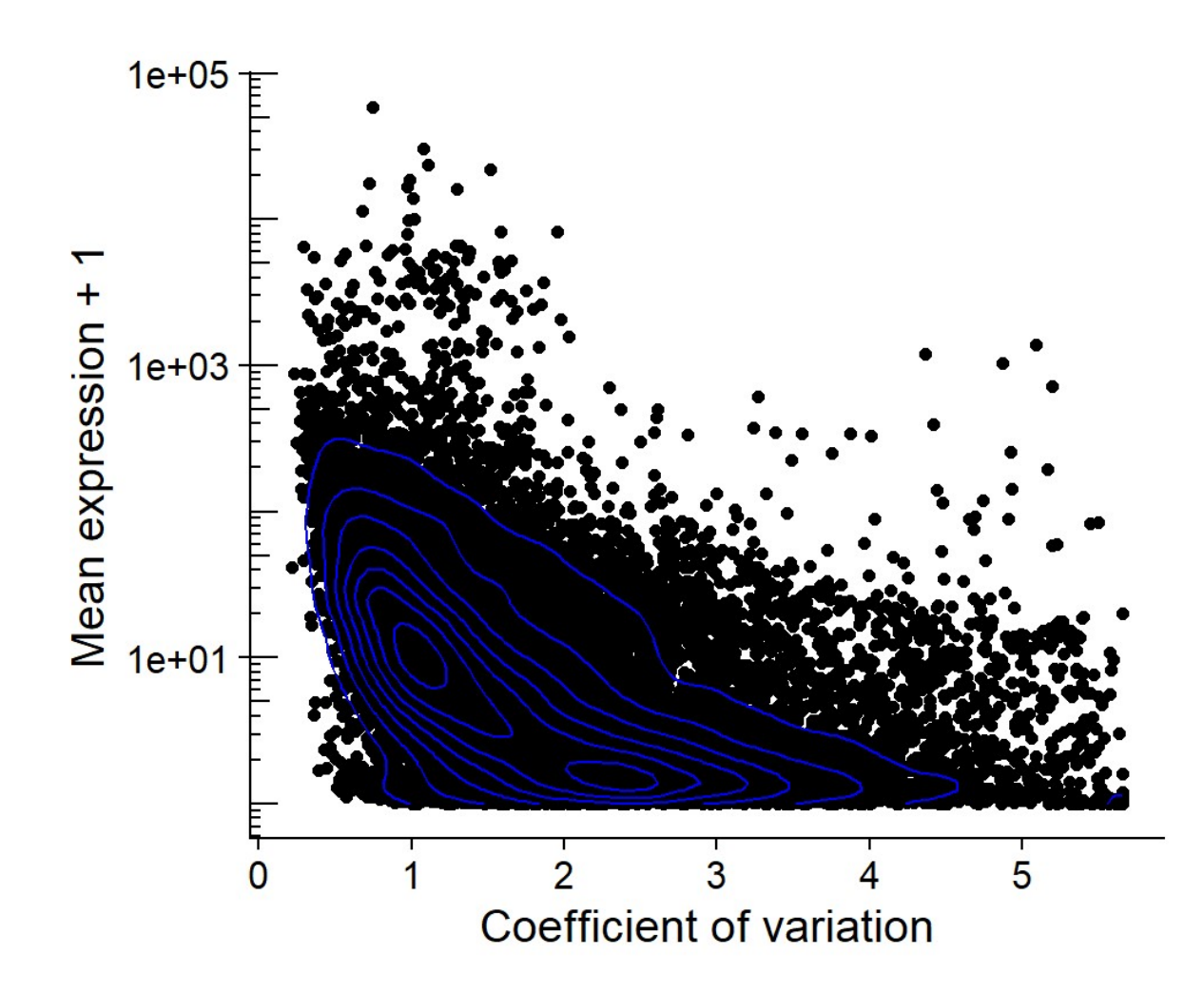

### Binning of the genes:

scData\_hESC %>% calculate\_cvs %>% define\_top\_genes(window\_size = 100) %>% bin\_scdata(window\_size = 1000) %>% plot\_mean\_variance() + annotation\_logticks(sides = "l")

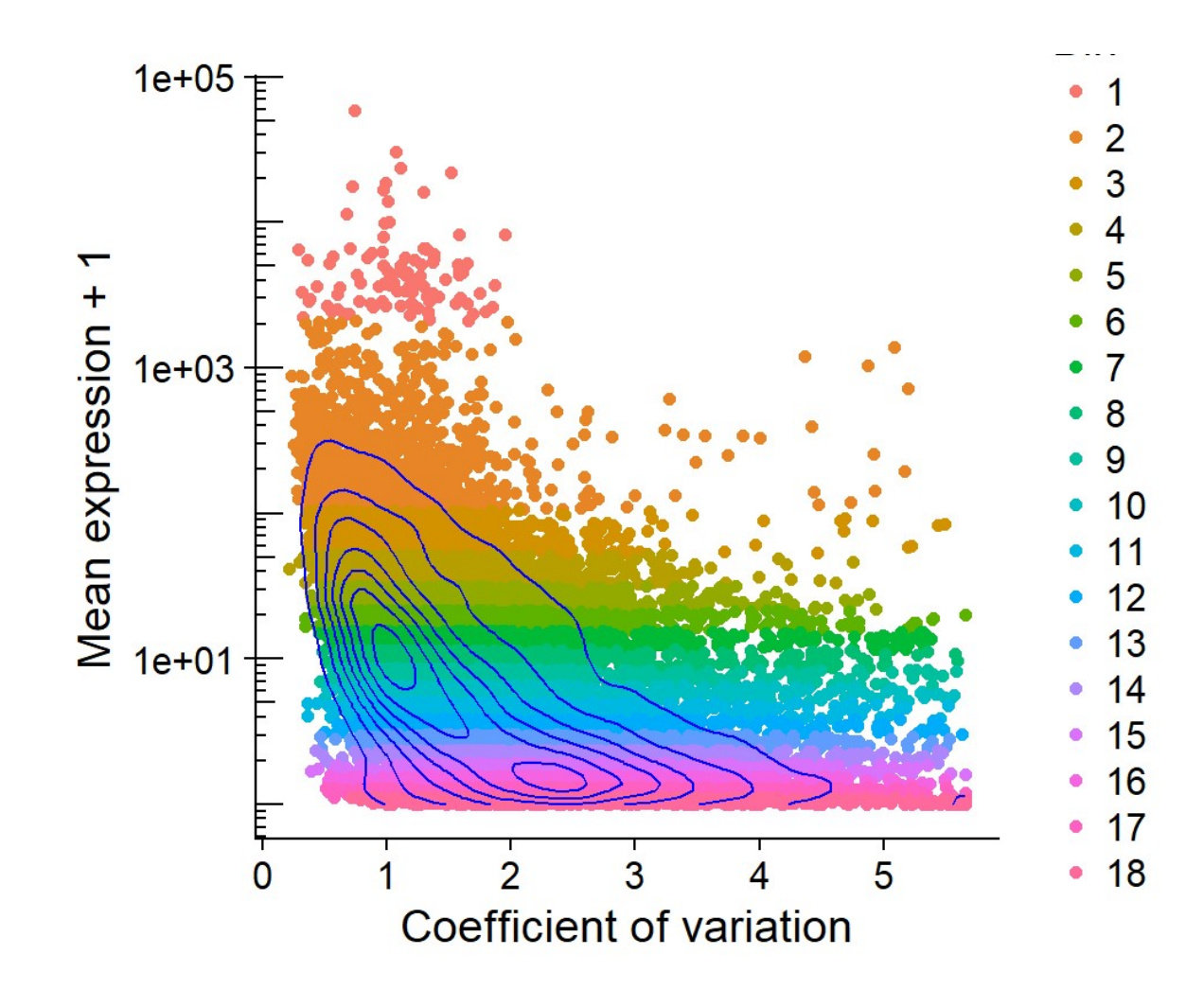

#### Assumptions

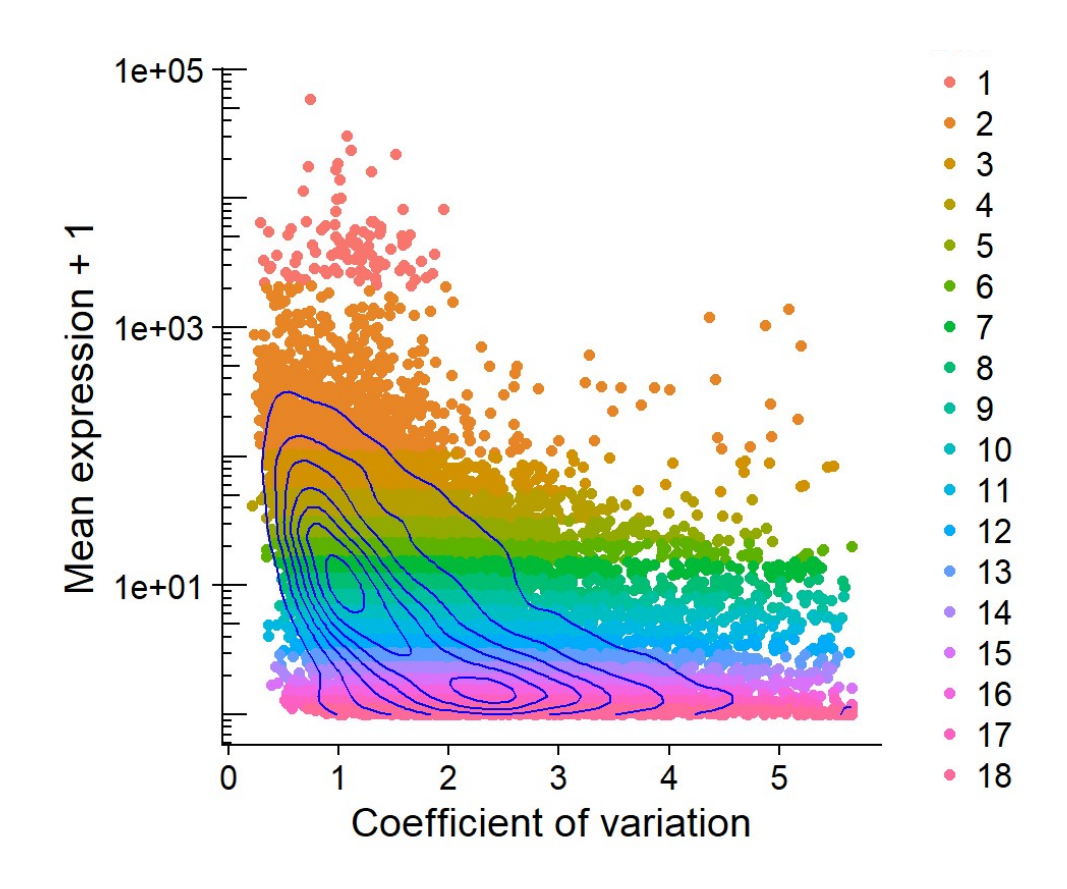

- high expression = less technical variation
- biological variation = transcription module
- correlation of genes belonging to the same transcription module

#### Correlation of the data:

- A reference set of genes: the top bin
- Three control sets of genes: shuffling of the expression values of the reference set

Each gene in each bin is correlated against each gene in the reference set, and each gene in the 3 control sets:

```
corDistrib <- scData_hESC %>%
    calculate_cvs %>%
   define top genes(window size = 100) %>%
    bin scdata(window size = 1000) %>%
     correlate_windows(n_random = 3)
## Mean expression of last top gene: 2114.40221875
## Number of windows: 18
```
#### Correlation of the data

```
corDens <- correlations_to_densities(corDistrib)
plot_correlations\_distributions (corDens, facet_ncol = 6) +
    \bar{s}cale_x_continuous(breaks = c(0, 0.5, 1), labels = c("0", "0.5", "1"))
```
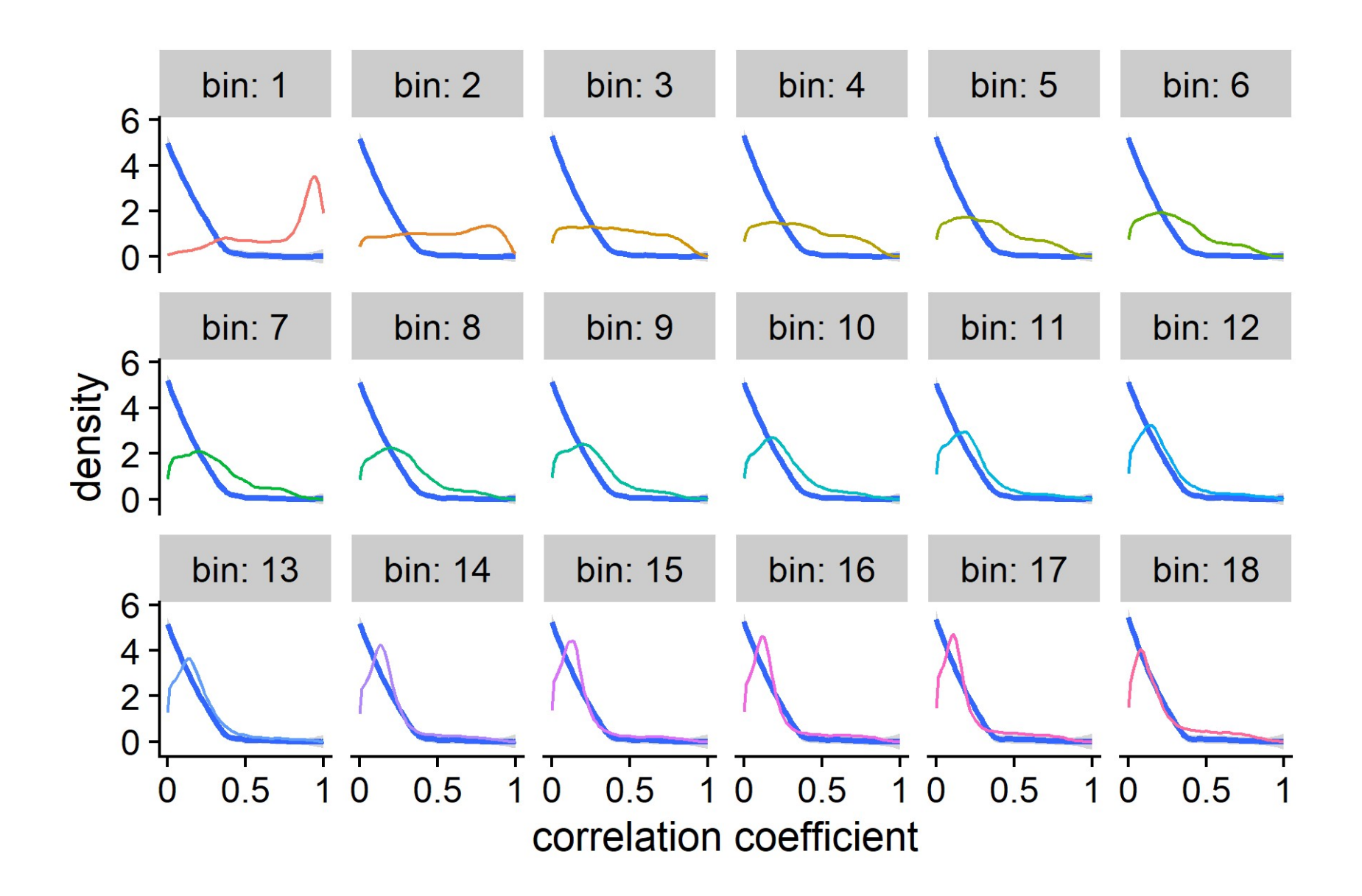

#### Correlation of the data

metrics <- get\_mean\_median(corDistrib) plot\_correlations\_distributions(corDens, metrics = metrics, facet\_ncol = 6) +  $\bar{s}$ cale\_x\_continuous(breaks = c(0, 0.5, 1), labels = c("0", "0.5", "1"))

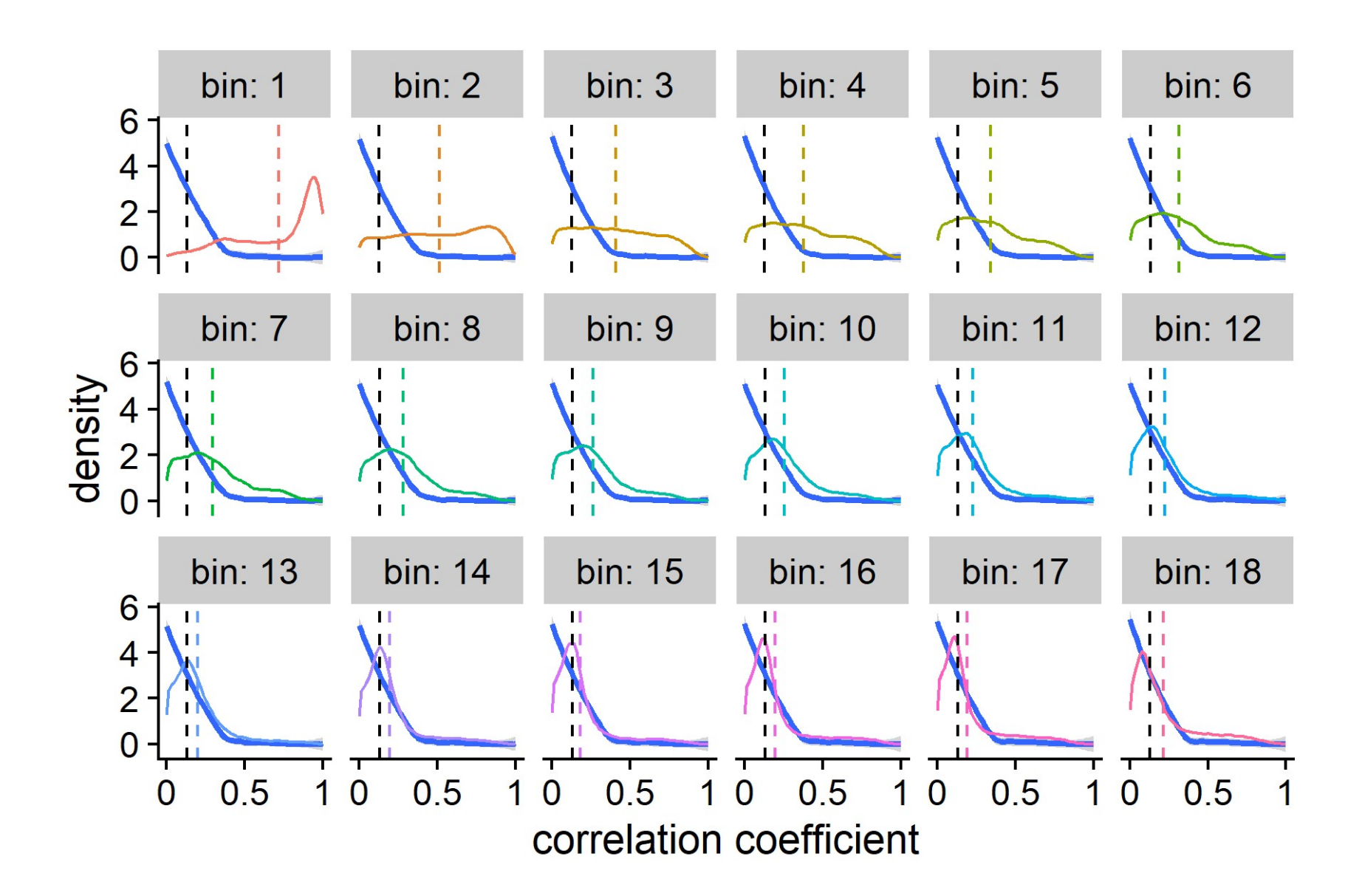

#### Threshold decision

plot\_metric(metrics, show\_ctrl = FALSE, show\_threshold = FALSE)

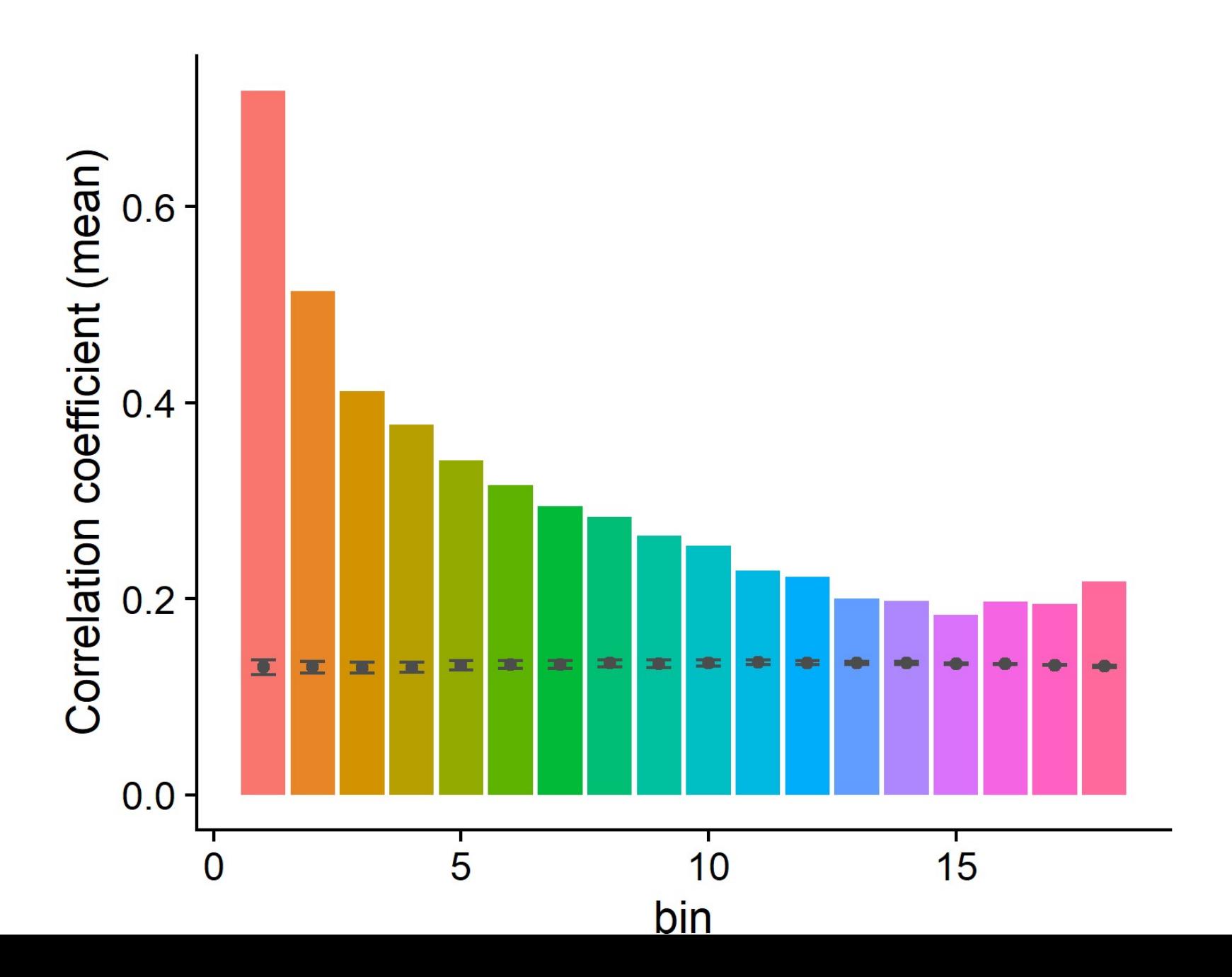

#### Threshold decision

plot\_metric(metrics, show\_ctrl = TRUE, show\_threshold = FALSE)

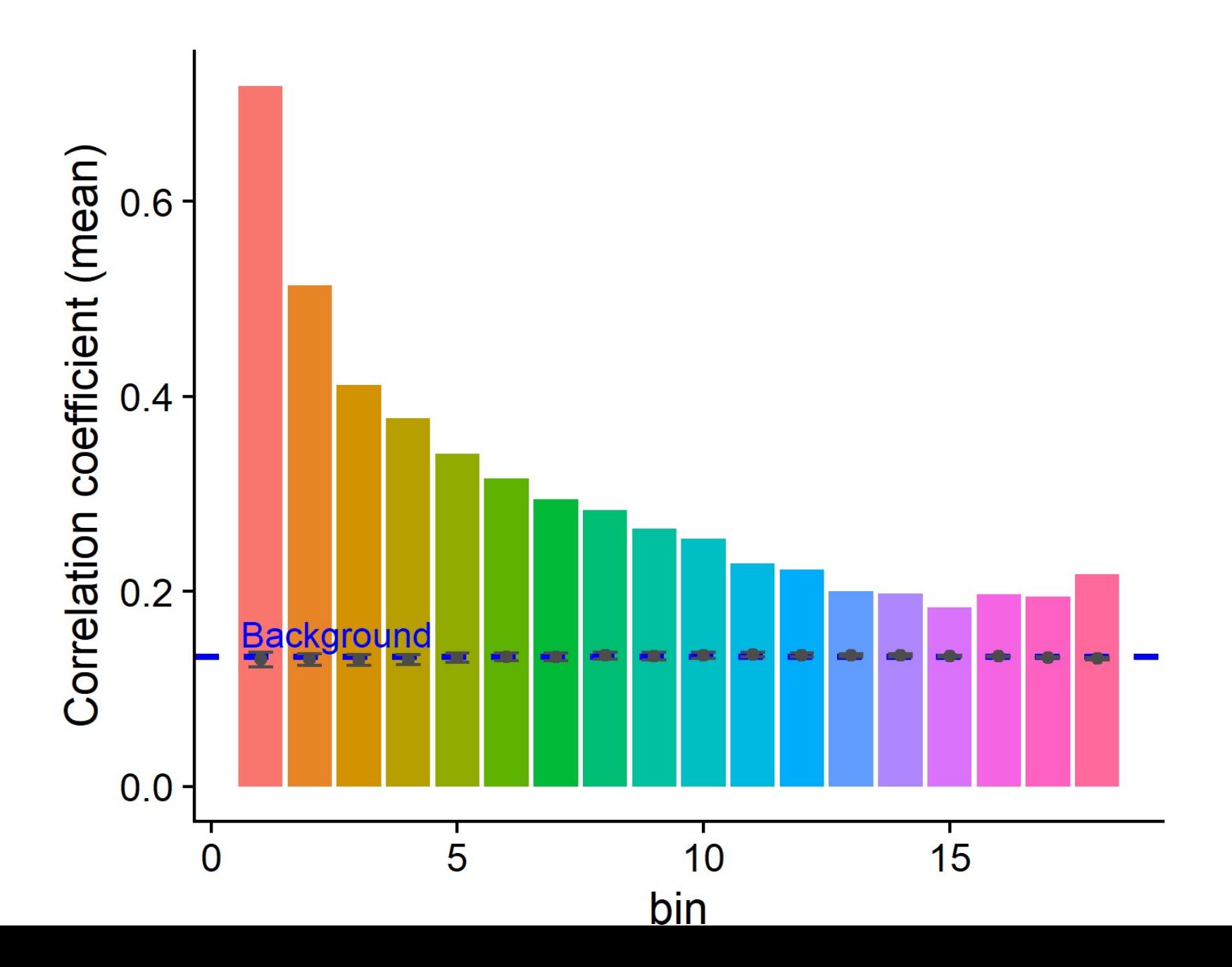

#### Threshold decision

plot\_metric(metrics, show\_ctrl = TRUE, show\_threshold = TRUE, threshold = 2)

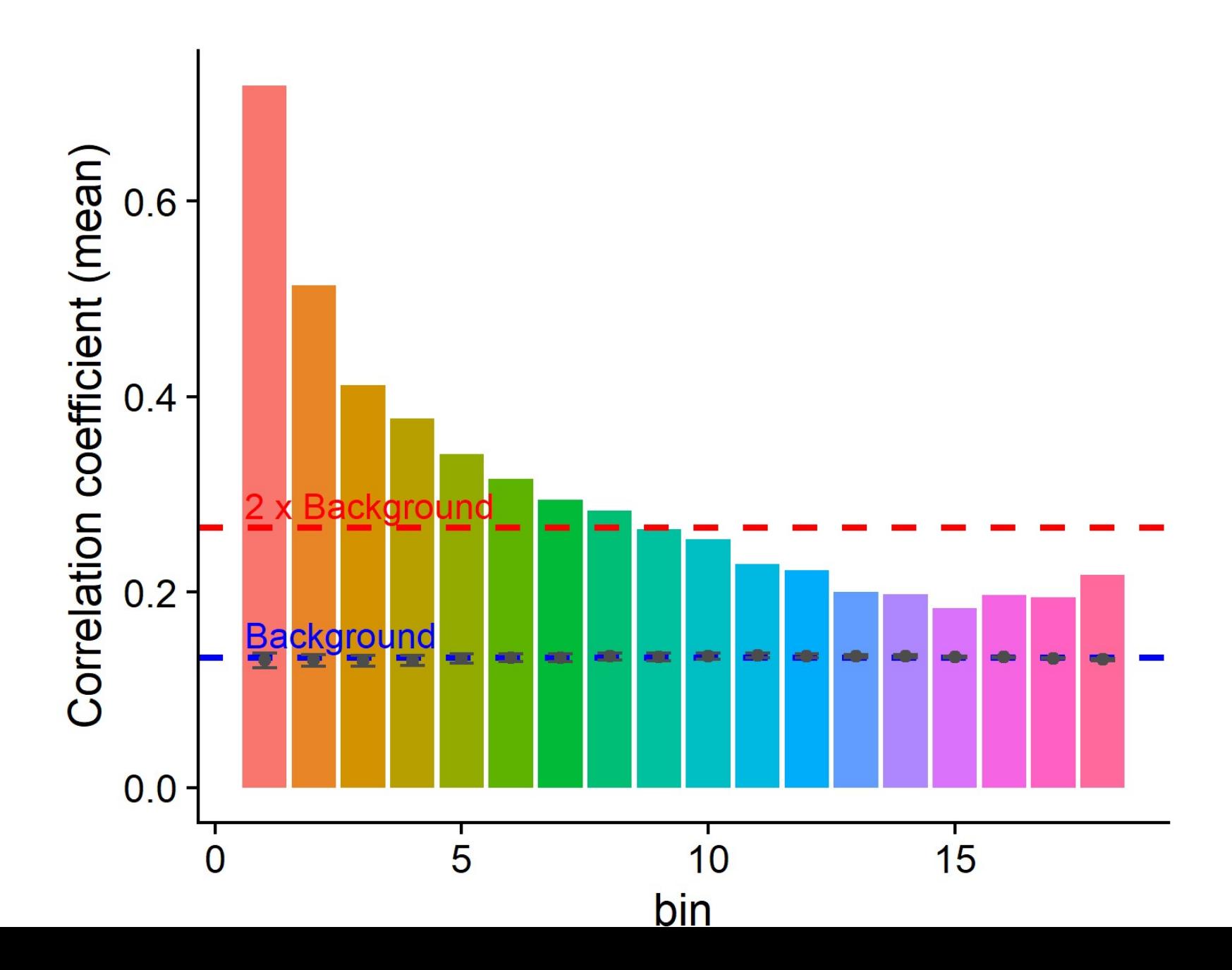

### Geting back the filtered expression matrix:

```
binned data <- scData hESC %>%
     calculate_cvs %>%
    define top genes(window size = 100) %>%
    bin scdata(window size = 1000)determine bin cutoff(metrics, threshold = 2)
## [1] 9
filtered data <- filter expression table(
    binned data,
    bin cutoff = determine bin cutoff(metrics)
\lambdanrow(scData_hESC)
## [1] 60468
nrow(binned_data)
## [1] 17929
nrow(filtered_data)
## [1] 7442
```
## A shortcut:

filtered\_data <- sc\_feature\_filter(scData\_hESC) ## Mean expression of last top gene: 2114.40221875 ## Number of windows: 18

dim(scData\_hESC) ## [1] 60468 33

dim(filtered\_data) ## [1] 7442 33

# **Testing scFeatureFilter**

## Testing scFeatureFilter on more datasets:

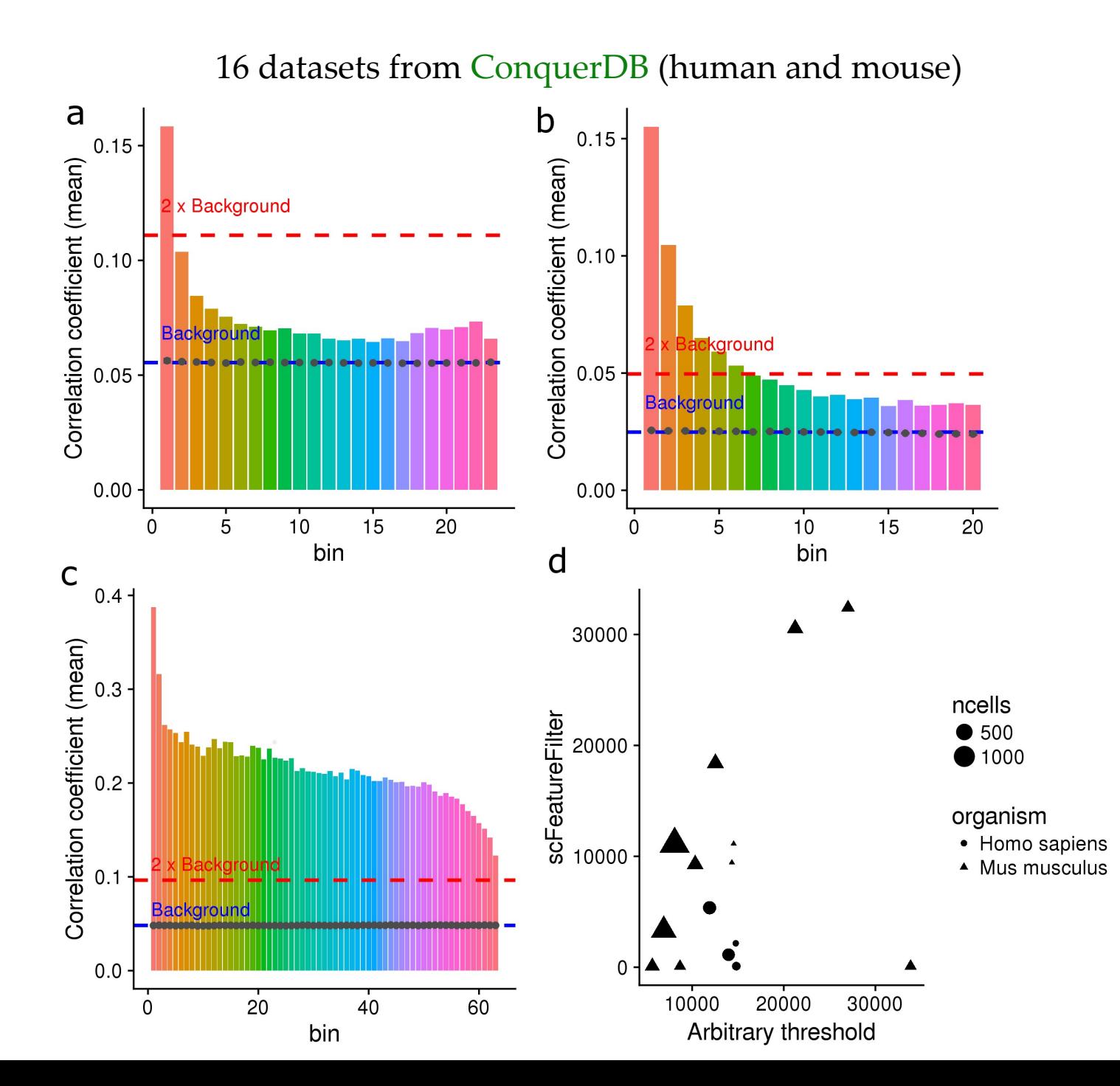

### scFeatureFilter on bulk RNA-seq:

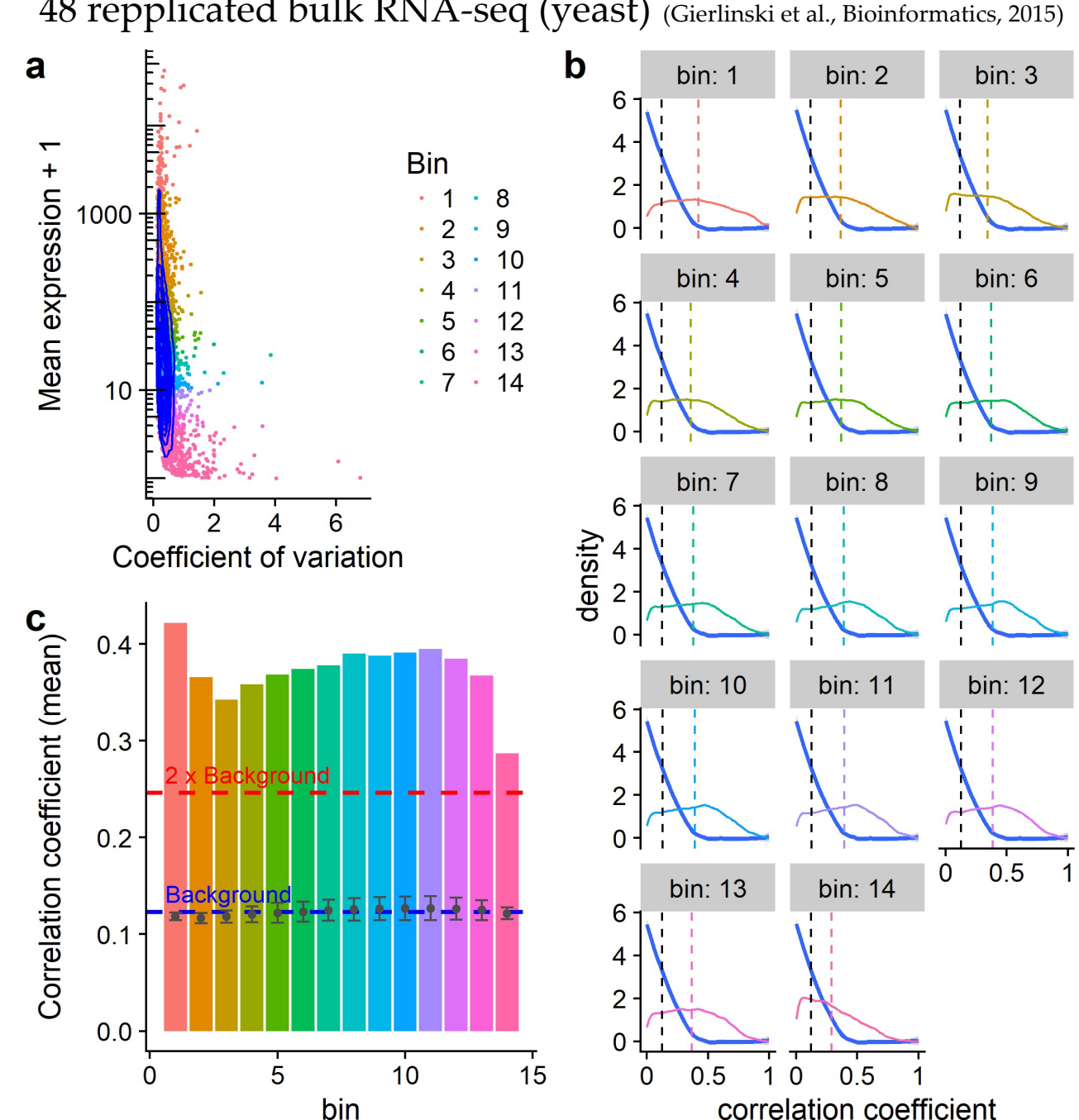

48 repplicated bulk RNA-seq (yeast) (Gierlinski et al., Bioinformatics, 2015)

# **Limits of scFeatureFilter**

## Lots of parameters?

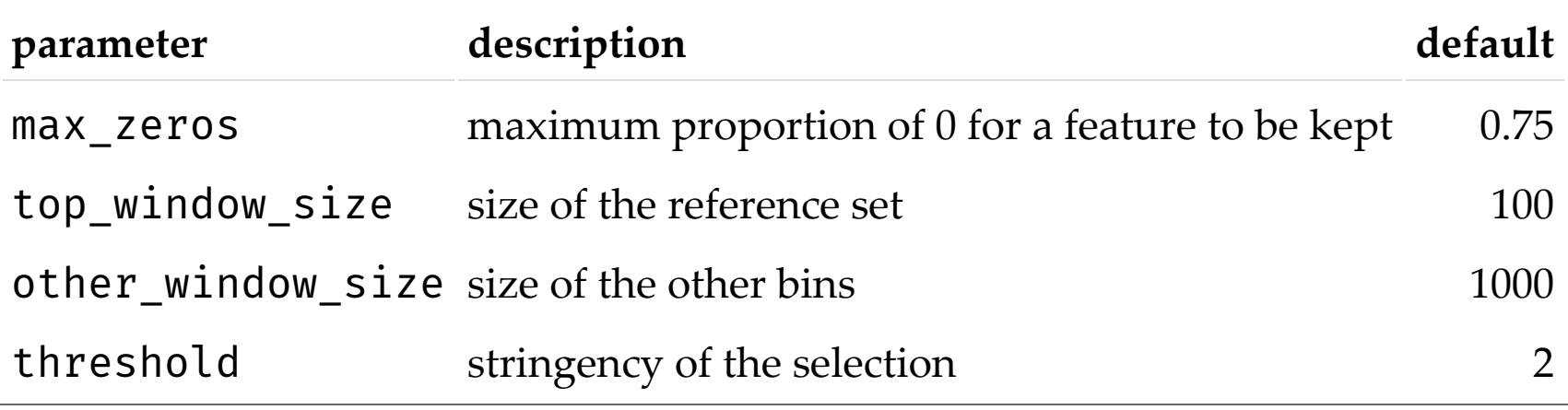

#### Lots of parameters?

The method is robust to other\_window\_size:

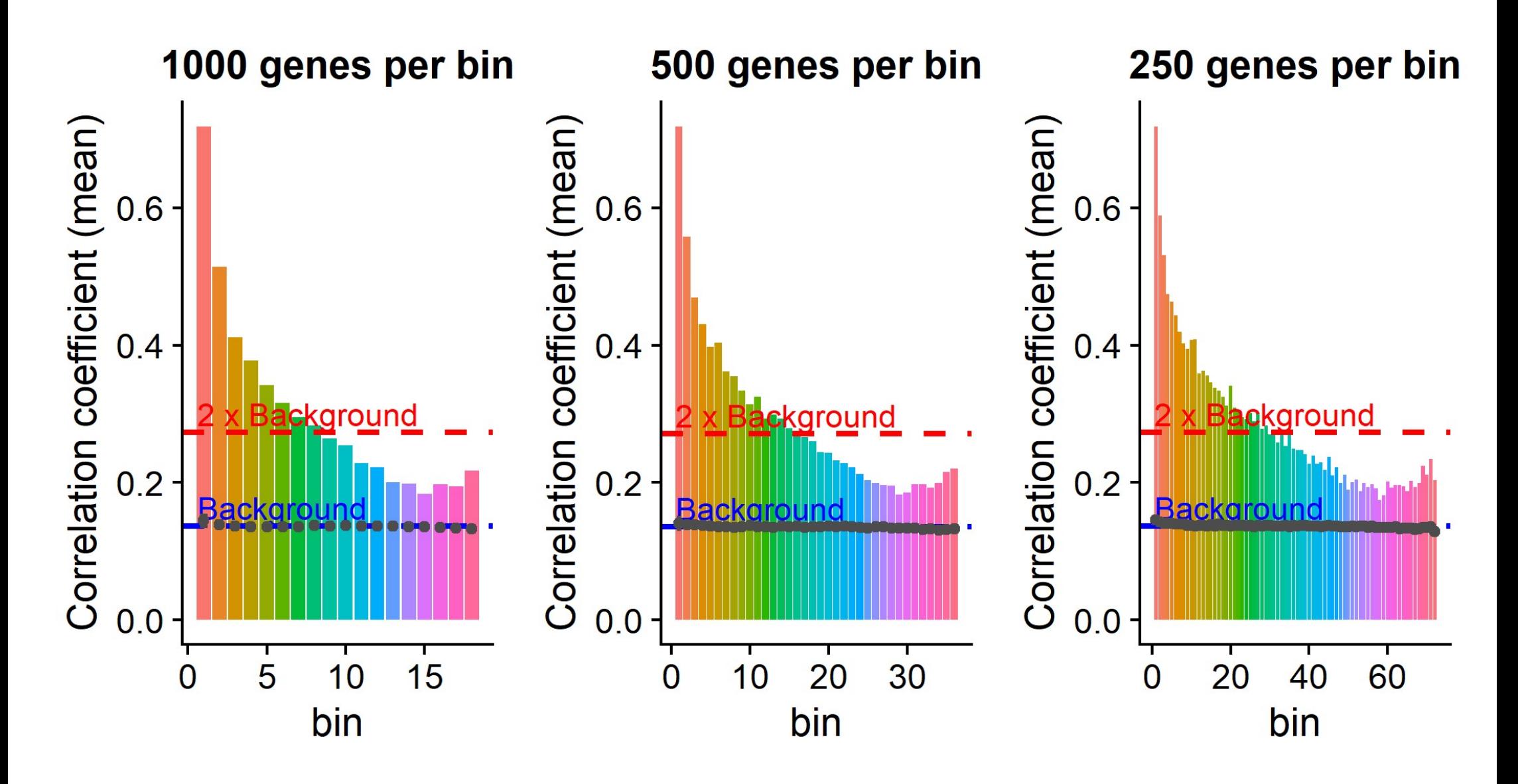

### Robust to max zeros?

high proportion of  $0s \sim$ = low expression

- mostly not in the reference set
- more abundant in the low expression bins
- less abundant in the high expression bins

## threshold is a feature

threshold: More or less stringency depending of the use cases and user preference.

## top\_window\_size

top\_window\_size can have massive impact:

- if too big: Risk of selecting everything.
- if too small: Might not capture enough biological variation.

~100 seems to be a sweet spot on mouse and human data.

## top\_window\_size

Average auto-correlation of the top window depending on its size:

plot\_top\_window\_autocor(calculate\_cvs(scData\_hESC))

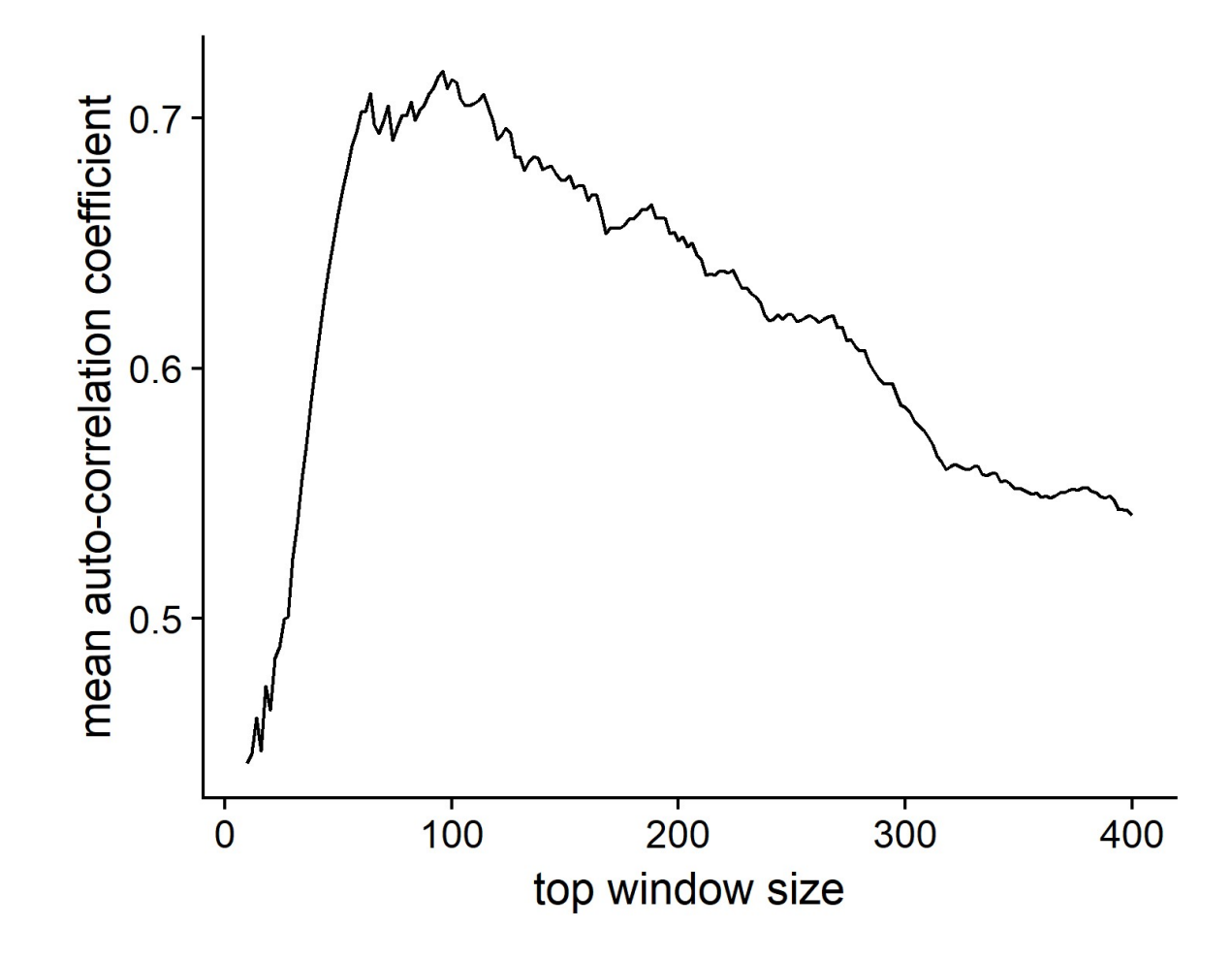

# Other limits?

- Tested on a dataset with 1378 cells. Scalable until when?
- Not designed nor tested for 10x genomics scRNA-seq.

# Conclusion:

scFeatureFilter: an R package for less arbitrary threshold selection

We are looking for feedback:

- · Usefull?
- · Overkilled?
- · Broken assumptions?
- · Better existing methods?

# **Thanks**

Anagha Joshi

Angeles Arzalluz-Luque

Anna Mantsoki

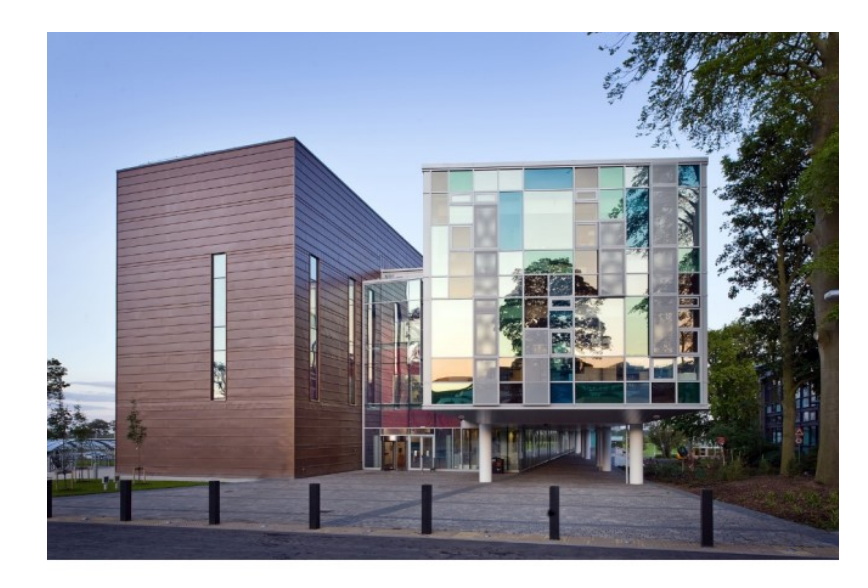

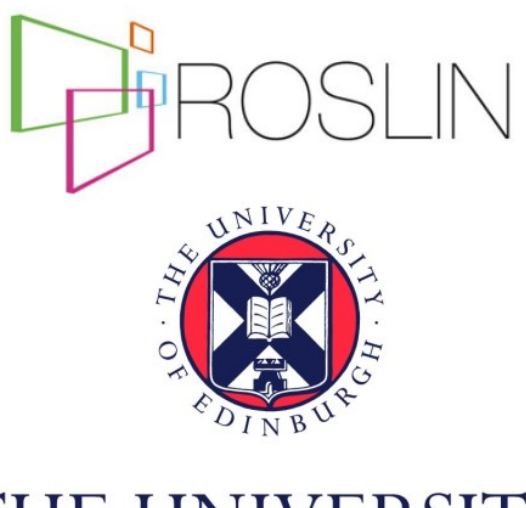

THE UNIVERSITY of EDINBURGH **OSBSRC CASCADE-FELLOWS**